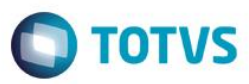

#### **Evidência de Testes**

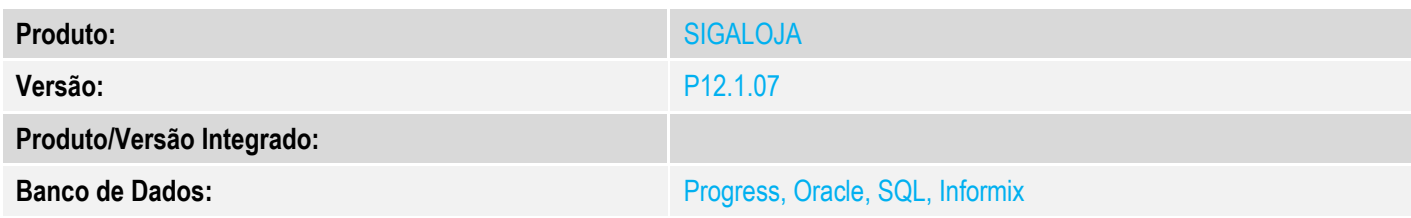

**1. Evidência e sequência do passo a passo** *[obrigatório]*

#### **Pré-Requisitos:**

Configurar os parâmetros **MV\_TPCOMISS** e **MV\_TPCOMLJ** = O

#### $\checkmark$  Cadastrar um vendedor com Base c/ Frete = Não

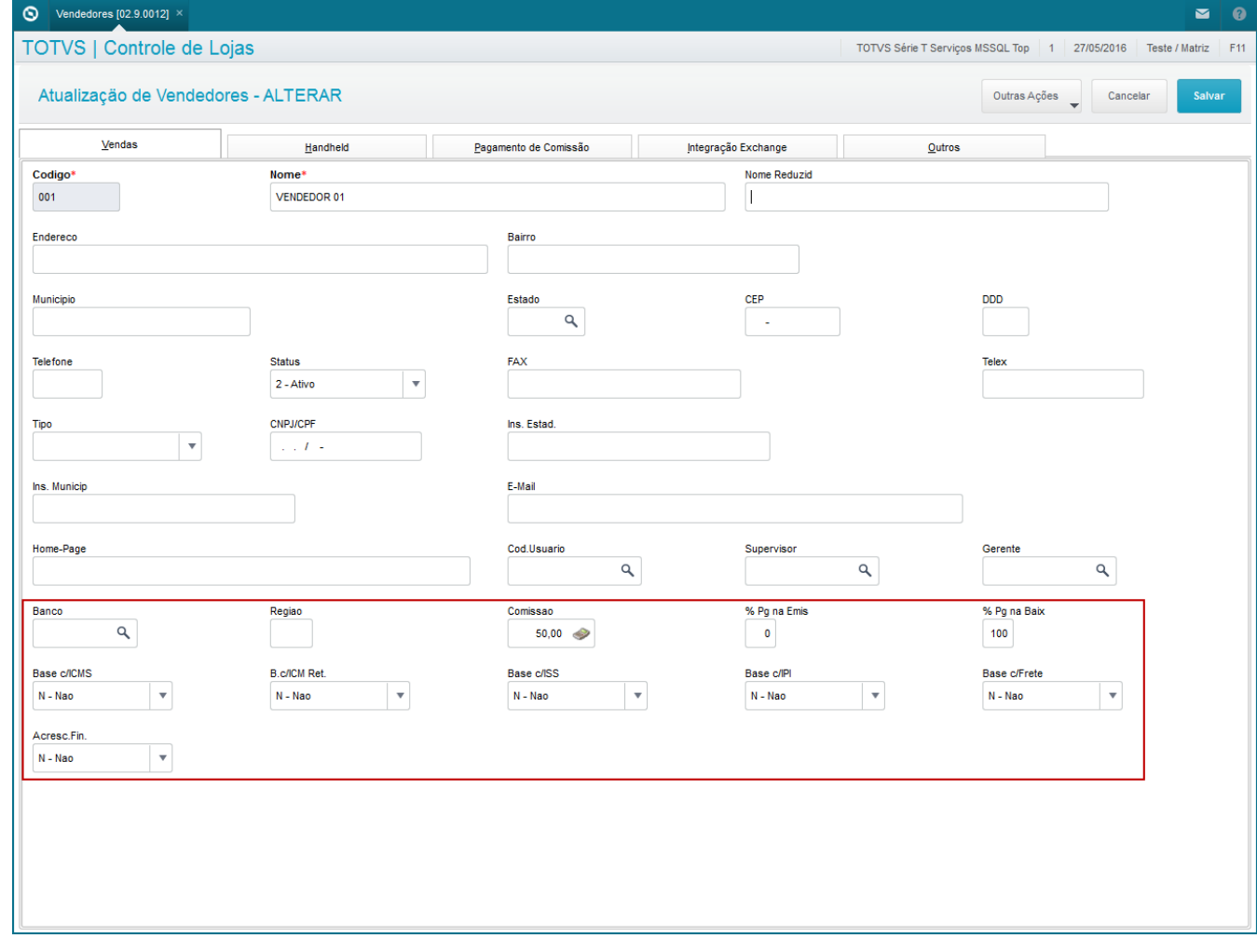

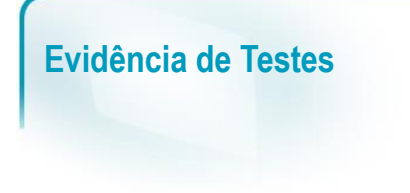

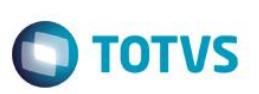

#### **Sequencia 001:**

1. No ambiente "Siga Loja (SIGALOJA)", acesse "Atualizações / Atendimento / Venda Assistida". E faça um atendimento com o vendedor cadastrado acima.

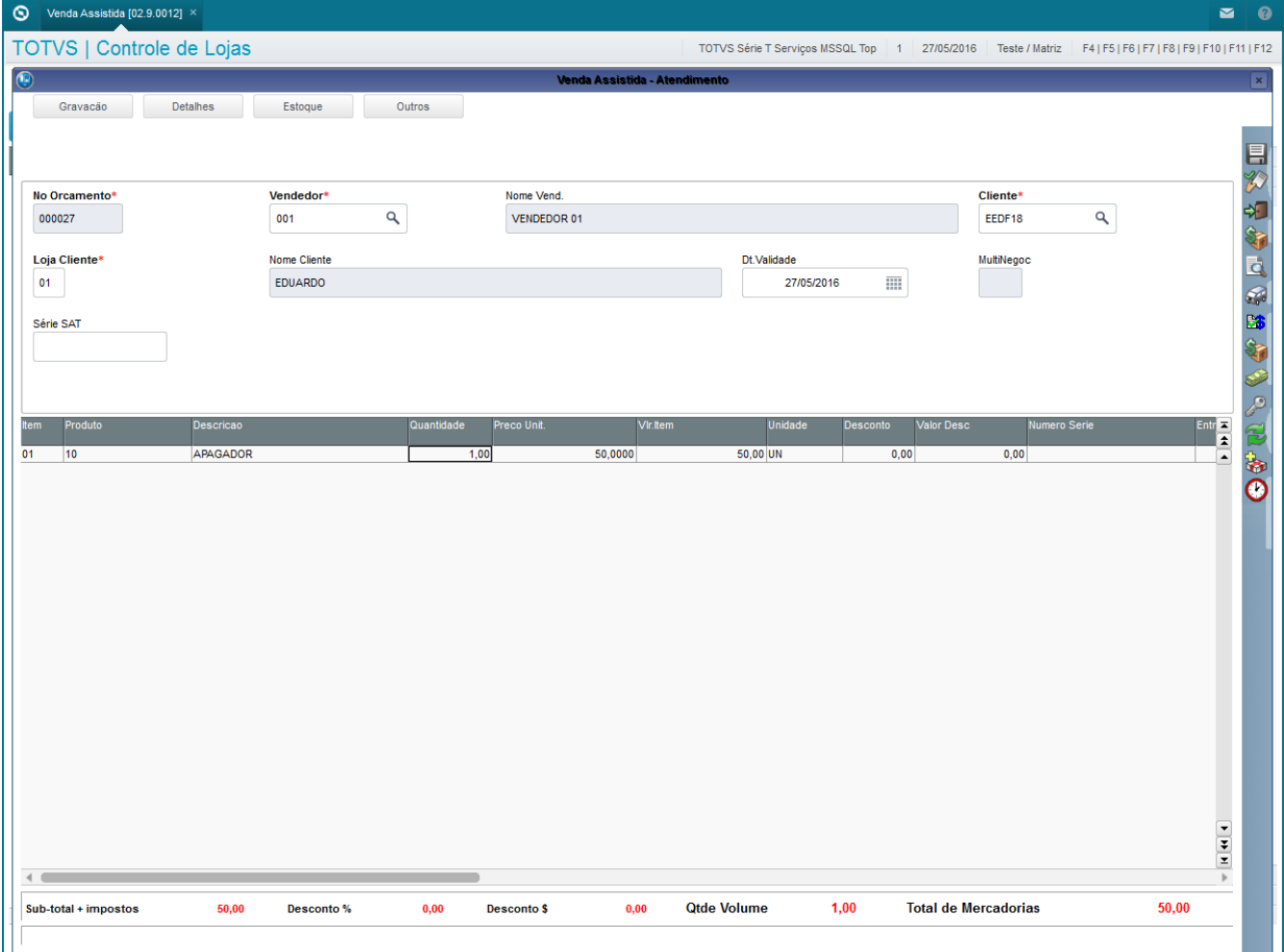

2. Tecle 'F9' para incluir o frete, preenchendo o dados do frete

 $\overline{\mathbf{z}}$ 

# $\circ$

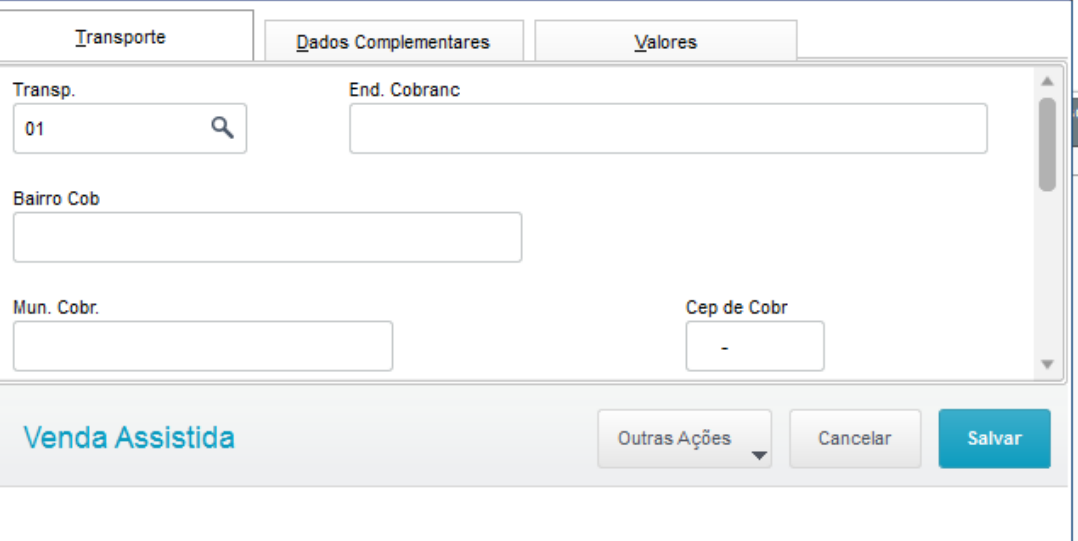

Frete

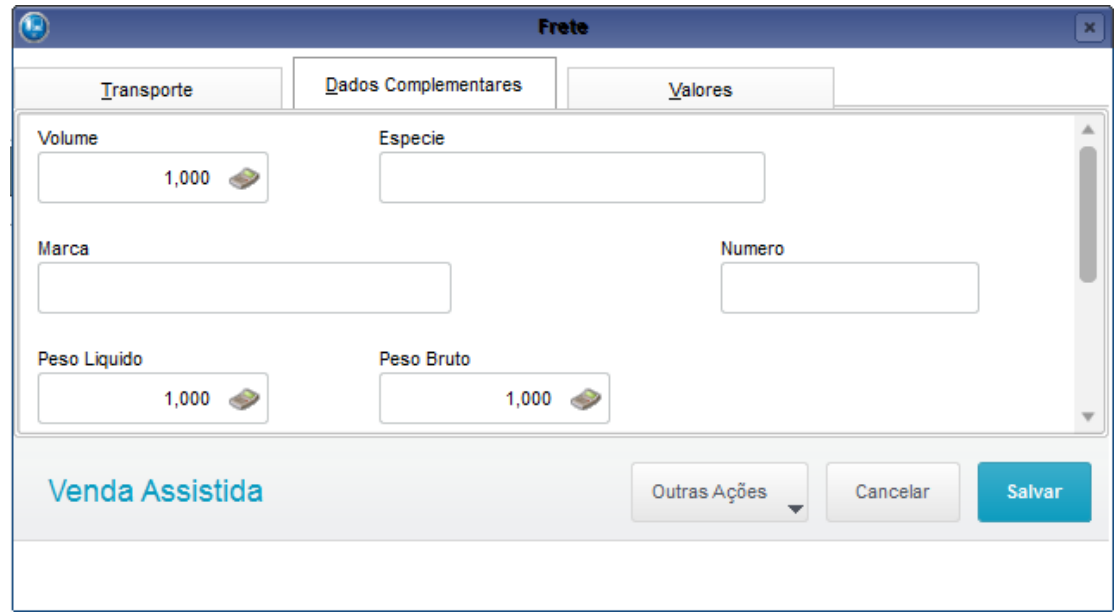

## **O** TOTVS

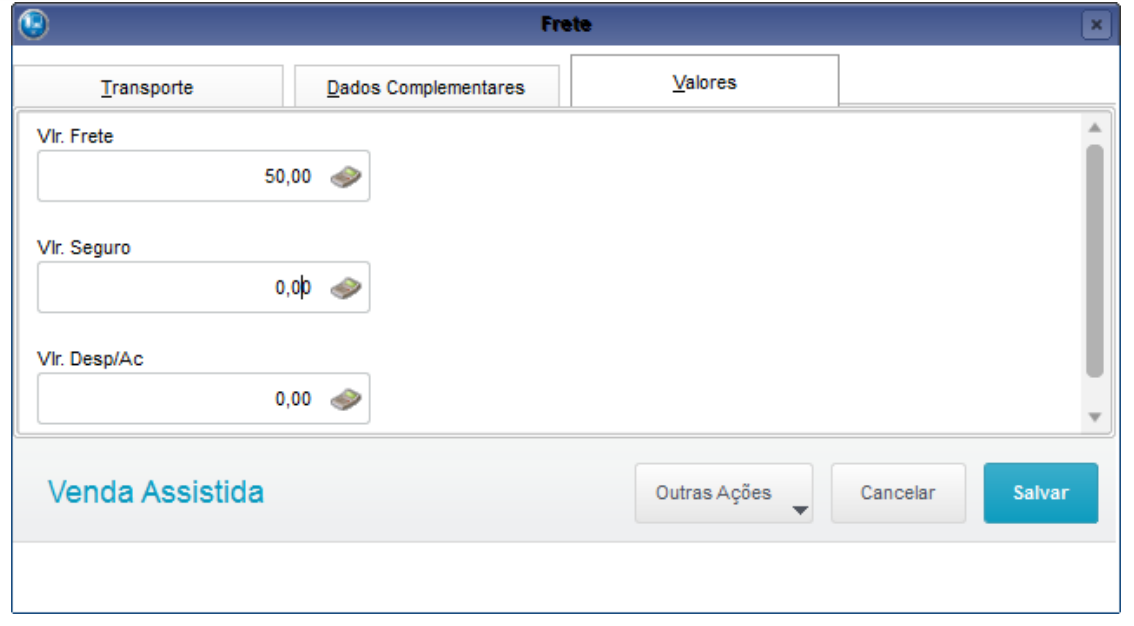

#### 3. Em seguida tecle 'F7' para ir para rotina de pagamentos e finalize a venda

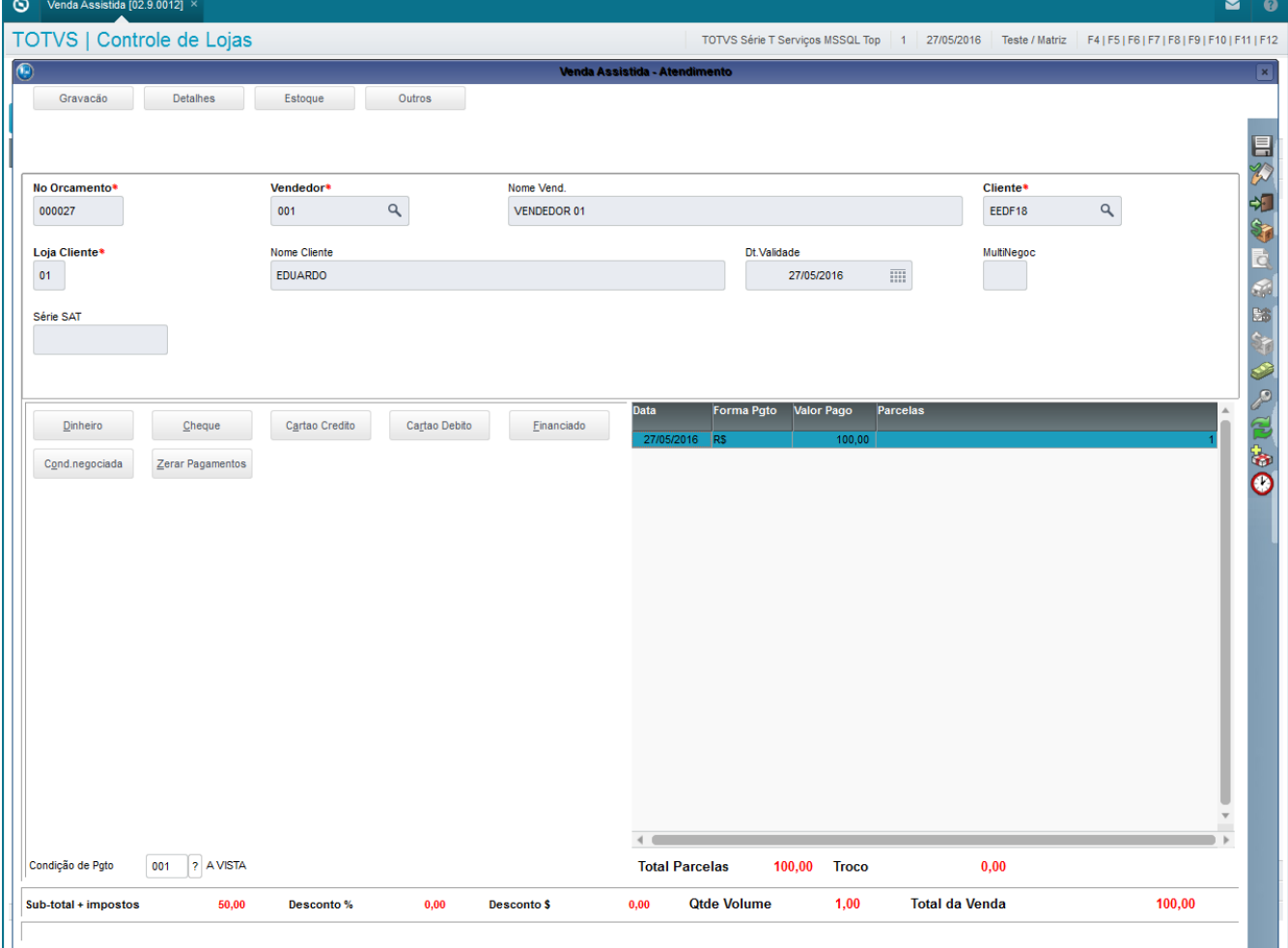

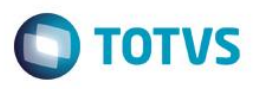

4. Após a finalização da venda será grava a tabela de comissões. Em "Atualizações / Gerencia Vendas / Manut. De Comissao" note que o registro referente a venda não irá considerar o valor do frete no Vlr Base

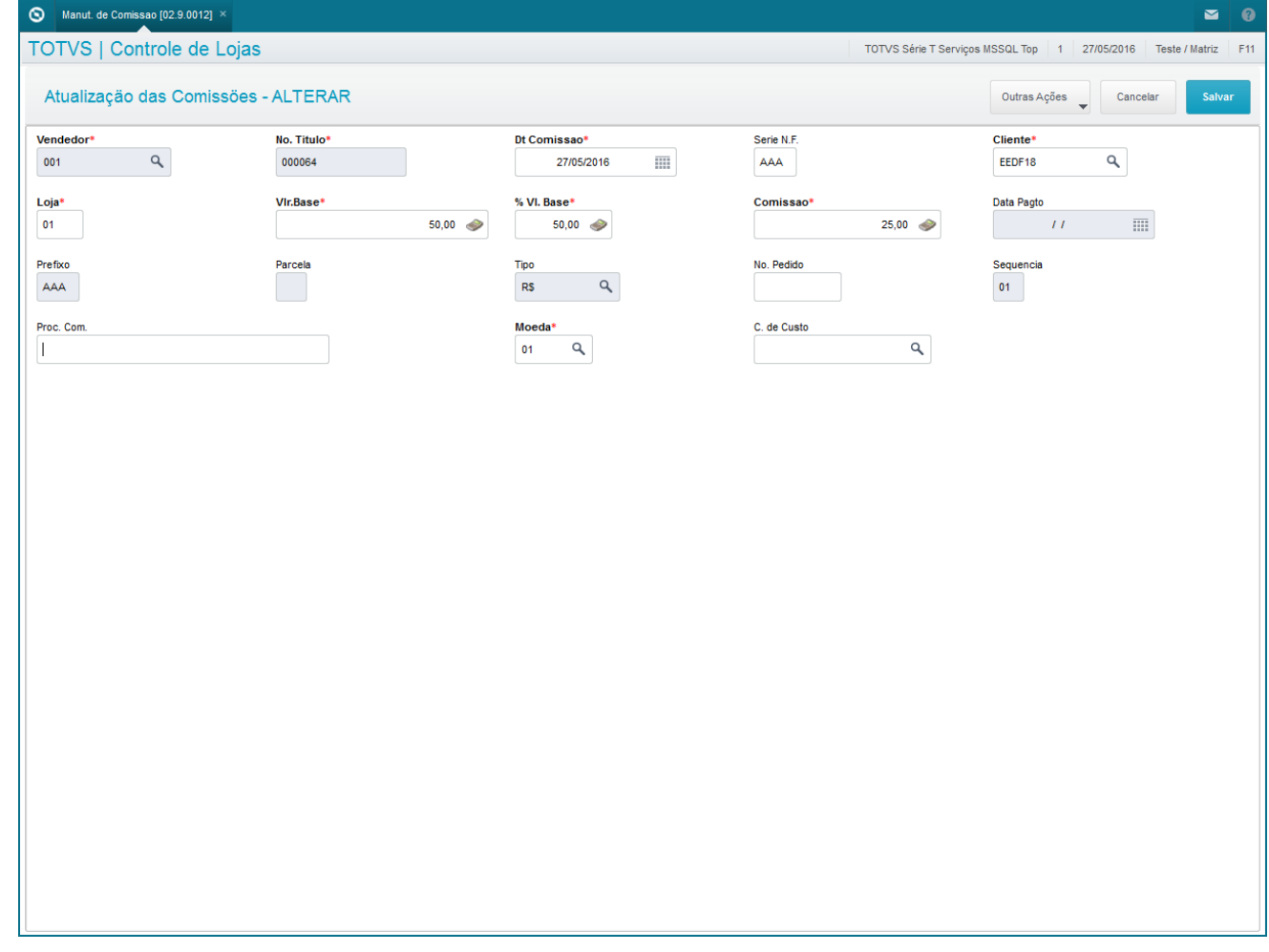

#### **Seguencia 002:**

1. No ambiente "SIGAFAT", acesse "Atualizações / Venda Direta / Venda Direta". E faça um atendimento com o vendedor cadastrado acima

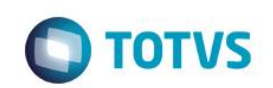

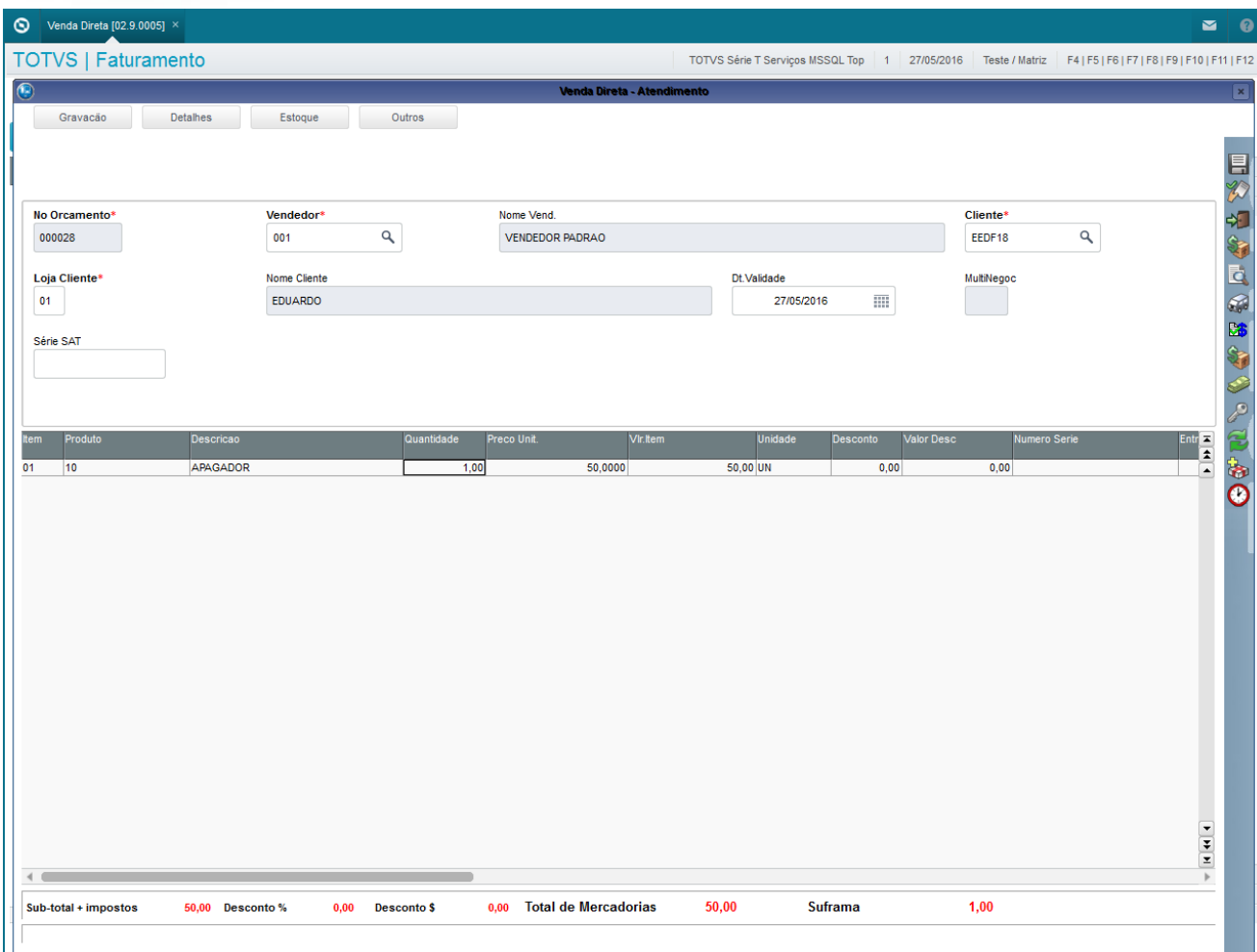

2. Tecle 'F9' para incluir o frete, preenchendo o dados do frete

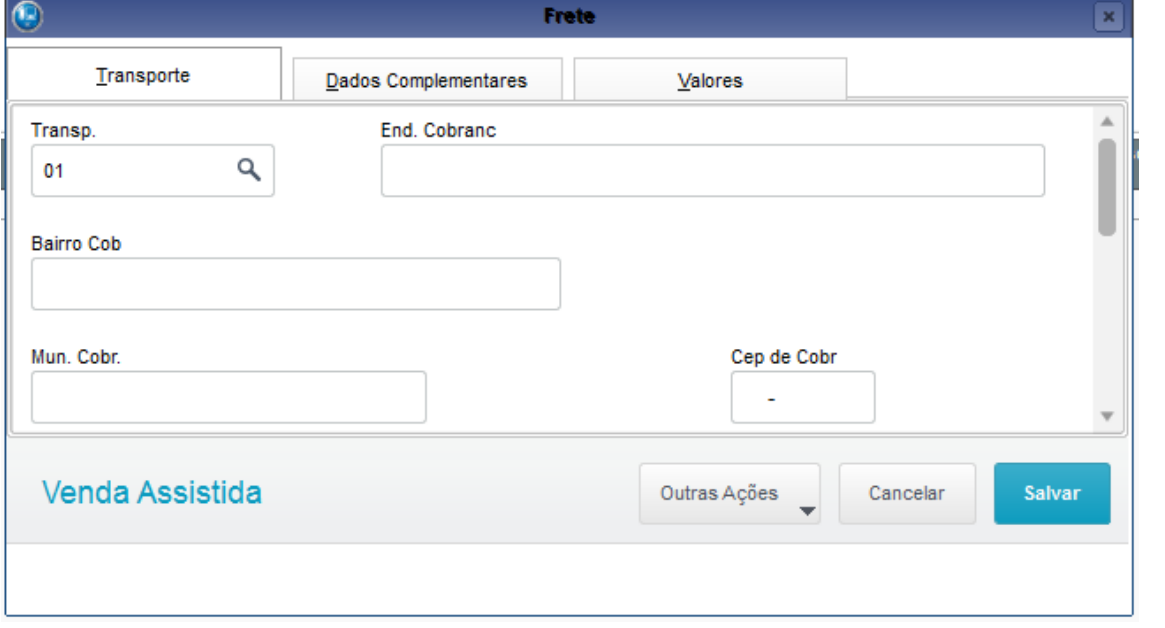

### **O** TOTVS

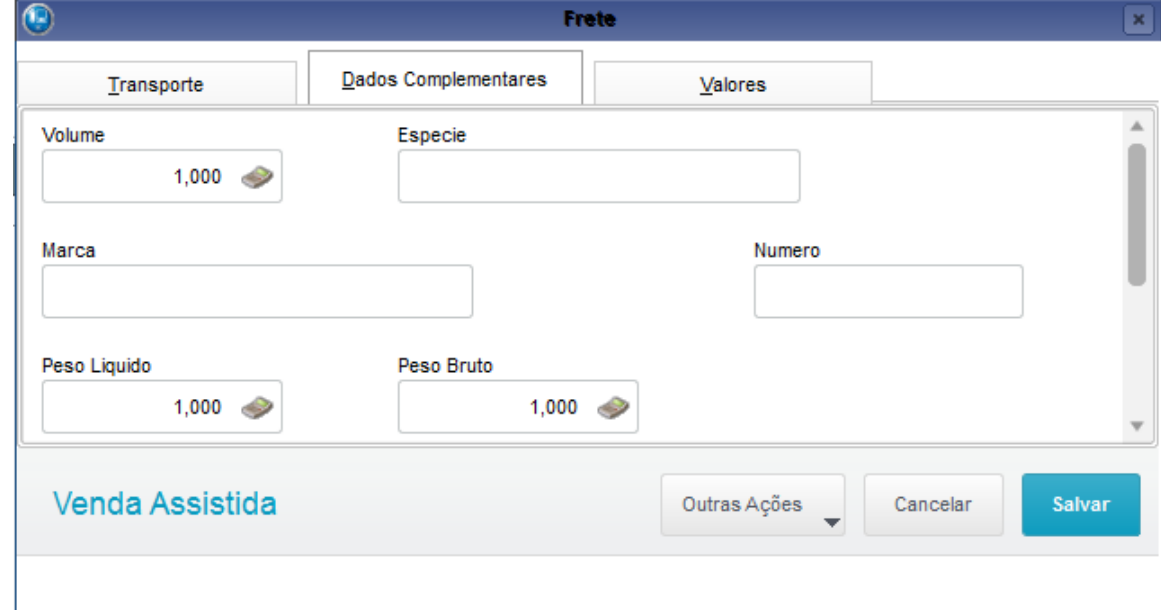

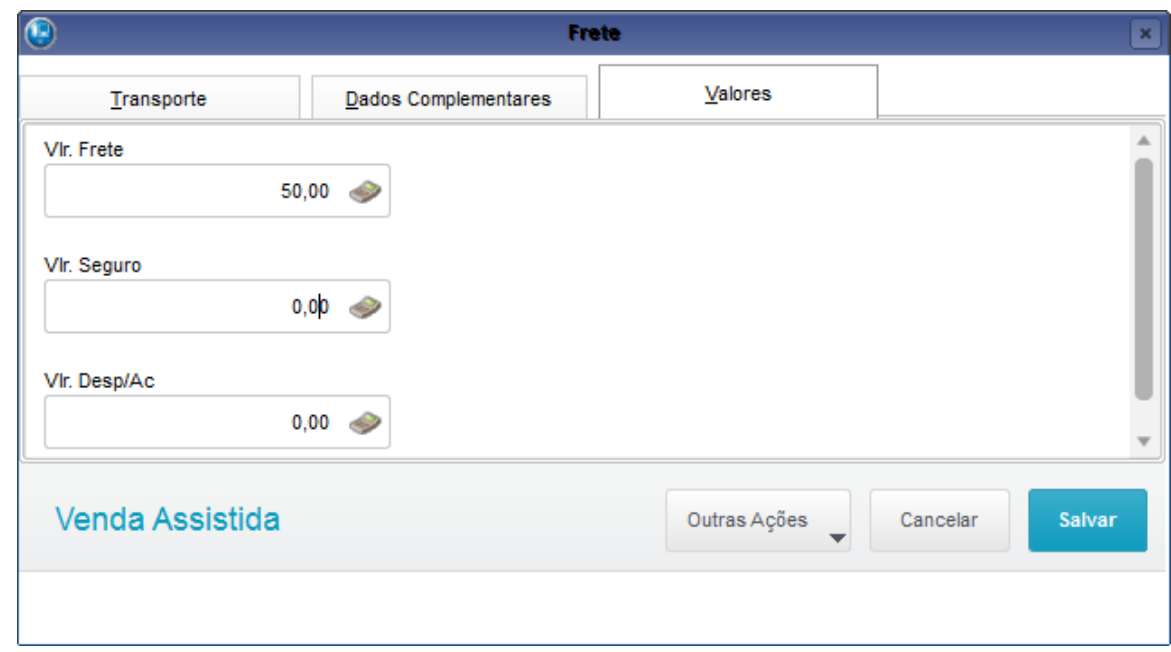

3. Em seguida tecle 'F7' para ir para rotina de pagamentos e finalize a venda

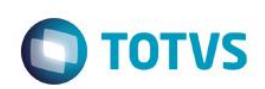

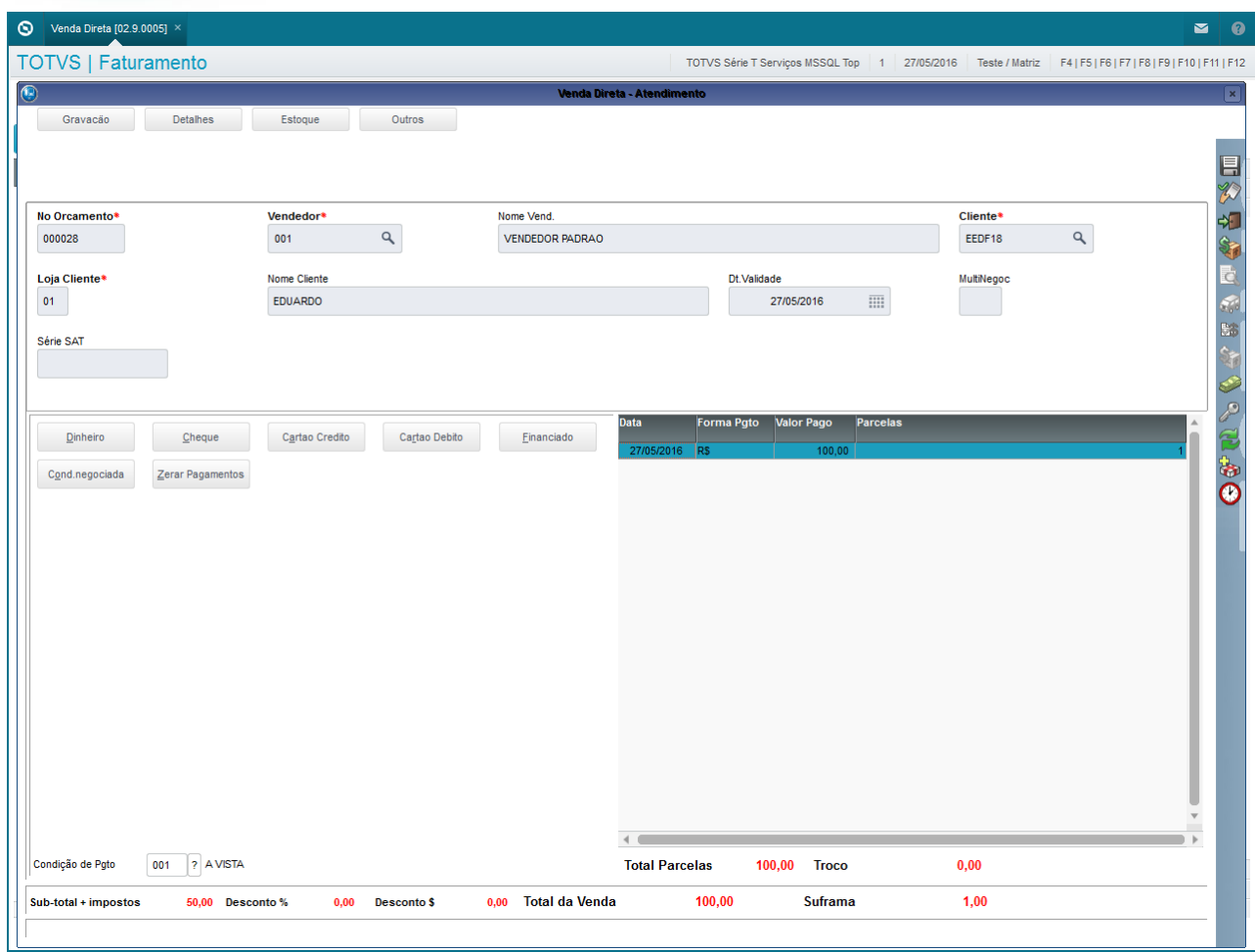

4. Após a finalização da venda será grava a tabela de comissões. Em "Atualizações / Gerencia Vendas / Manut. De Comissao" note que o registro referente a venda não irá considerar o valor do frete no Vlr Base

### **O** TOTVS

#### $\bullet$  Manutenção de Comissões [02.9.0005]  $\times$  $\sim$  0 **TOTVS | Faturamento** TOTVS Série T Serviços MSSQL Top | 1 | 27/05/2016 | Teste / Matriz | F11 Atualização das Comissões - ALTERAR Outras Ações valores Vendedor<sup>\*</sup> No. Titulo<sup>s</sup> Dt Comissao\* Serie N.F. Cliente\*  $\mathbf{Q}_\mathrm{c}$  $\overline{\mathfrak{m}}$  $\mathbf{Q}$ 001 000039 27/05/2016  $UNI$ EEDF18 VIr.Base\* % VI. Base\* Loja\* Comissao\*  $\overline{01}$  $50,00$  $50,00$  $25,00$  $\overline{\mathfrak{m}}$ Prefixo Parcela No. Pedido Sequencia **Tipo**  $R<sub>5</sub>$  $\boxed{01}$  $UNI$  $Q$  $\begin{array}{c}\n\text{Modela*} \\
\hline\n01 & Q\n\end{array}$ C. de Custo Vencto Comis Proc. Com.  $\mathbf{Q}$ 27/05/2016  $\sim$  m  $\vert$ L

### **2. Outras Evidências**

Este documento é de propriedade da TOTVS. Todos os direitos reservados. ©